## 画面の説明

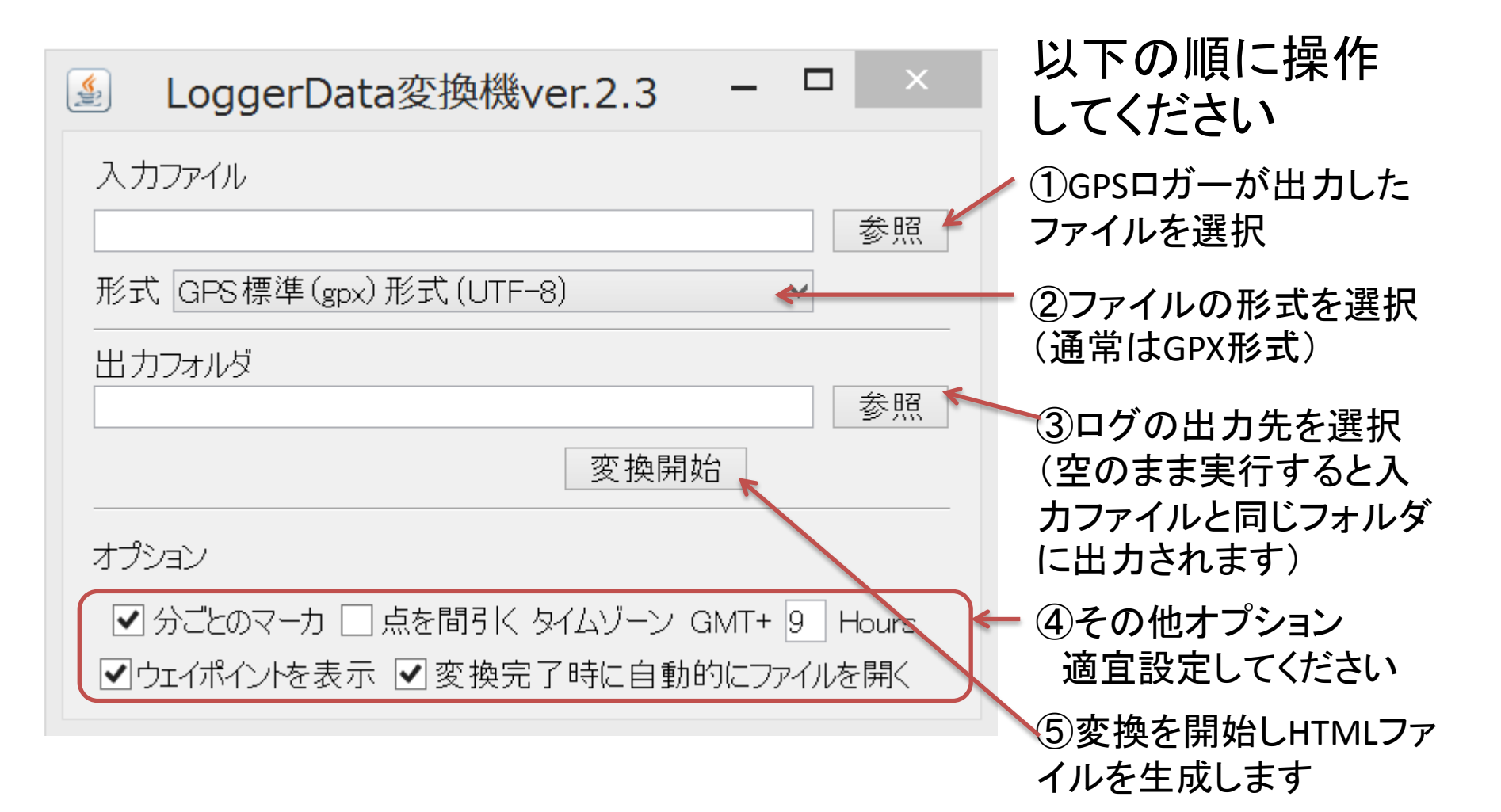